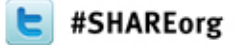

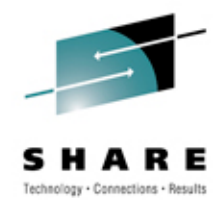

# **ICF Catalog Management Overview**

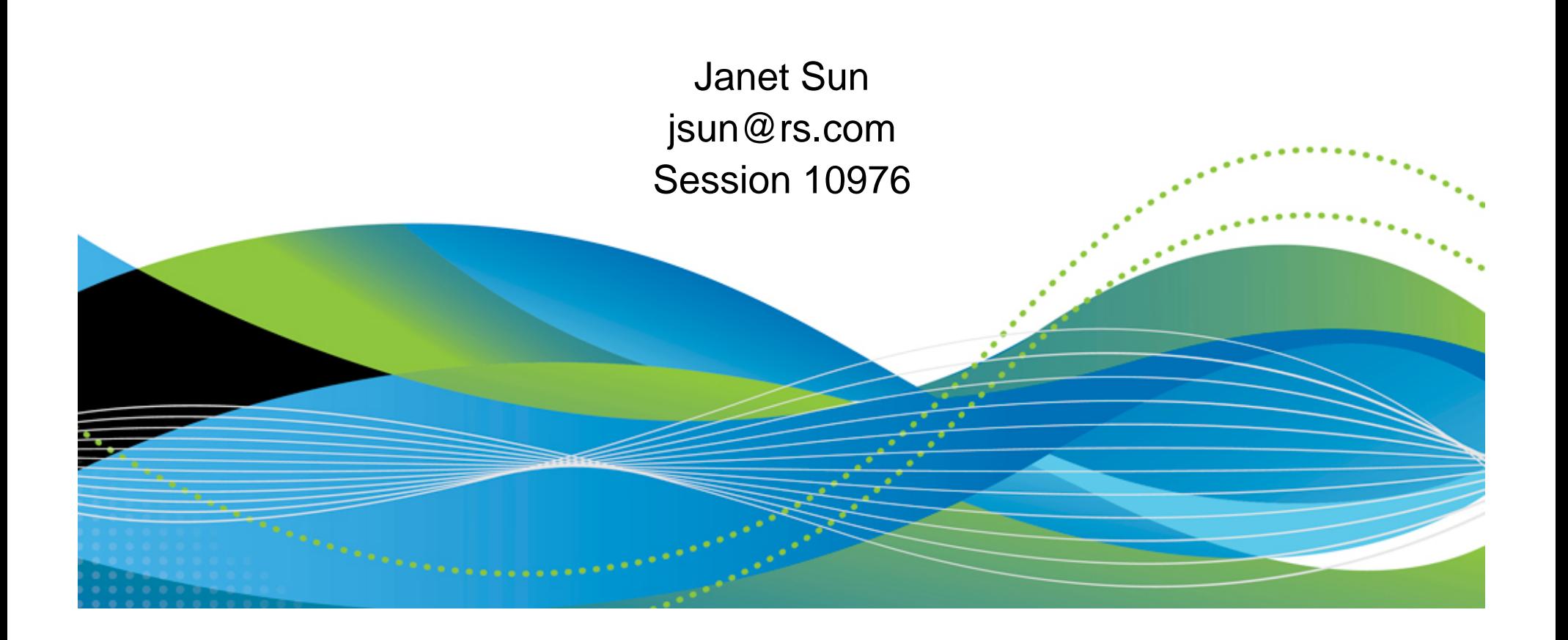

## **Agenda**

- What is an ICF Catalog?
- Catalog Management
- Catalog Problems
- Catalog Maintenance Procedures

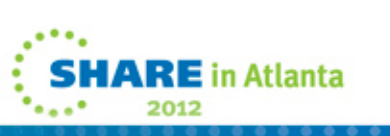

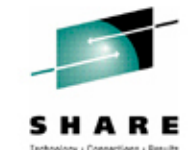

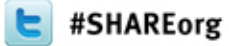

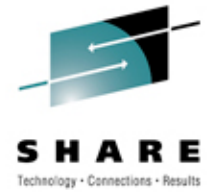

# **What is an ICF Catalog?**

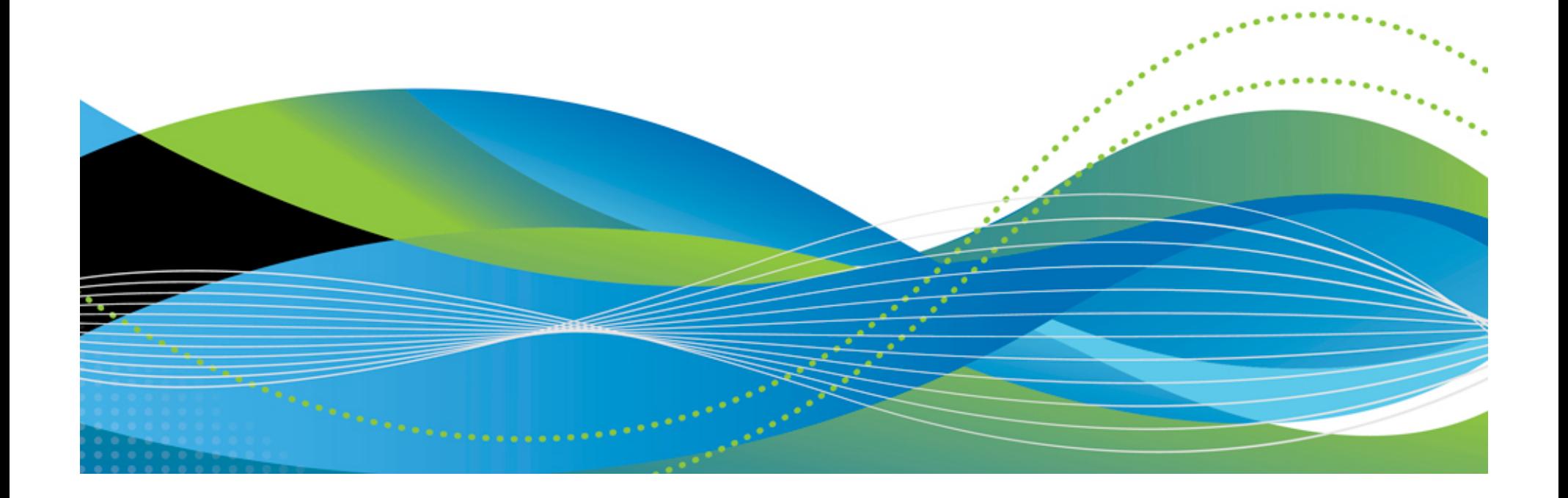

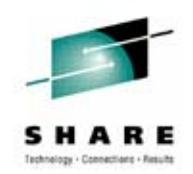

# An ICF Catalog Consists of: • A BCS (Basic Catalog Structure) • One or more VVDSs (VSAM Volume Data Sets*)* **BCS BCS VVDS VVDS VVDS VVDS VVDS4IARE** in Atlanta

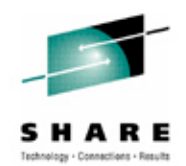

### The BCS

- Is physically a VSAM KSDS
- Records have keys
- Limited to 123 extents
- Contains entries for all data sets, non-VSAM and VSAM, on tape or DASD
- Contents consist of associative information, volsers, and other information needed to locate a data set
- Data set attribute, extent, and statistic information is not in the BCS – it's in the VVDS

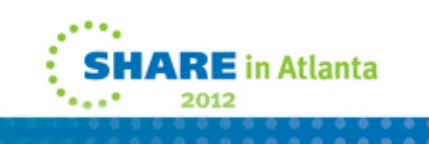

The BCS – Record Types

- Non-VSAM record (type code 'A')
- GDG sphere record (type code 'B')
- Cluster sphere record (type code 'C')
- Data component (type code 'D')
- Cluster extension record (type code 'E')
- Alternate index (type code 'G')
- Index component (type code 'I')
- GDG extension record (type code 'J')
- Path record (type code 'R')
- Truename record (type code 'T')
- User catalog connector records (type code 'U')
- User catalog extension record (type code 'V')
- Alias records (type code 'X') **<sup>6</sup>**

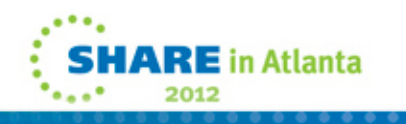

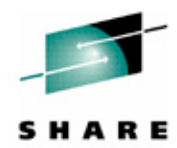

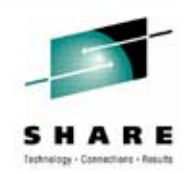

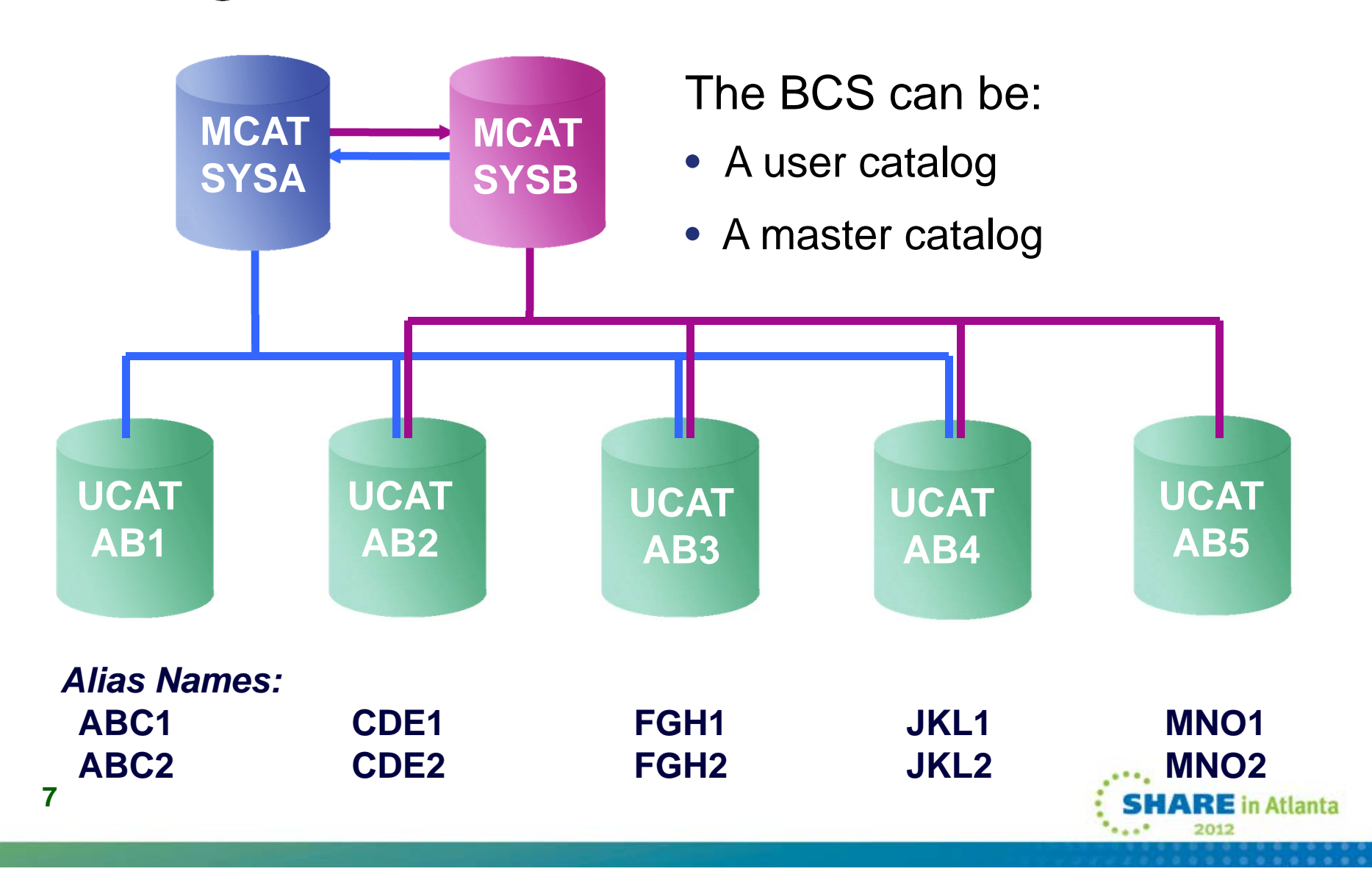

### The VVDS

- Is physically a VSAM ESDS
- Records have component names, not keys
- Access is direct by RBA to a control interval
- Contains the BCS names for the data sets on the volume
- Record types are:
	- VSAM Volume Record (VVR) for a VSAM component
		- *Type 'Z' for a primary record (DSNs, attributes, extents)*
		- *Type 'Q' for a secondary record (DSNs, extents)*
	- Non-VSAM Record (NVR) for non-VSAM data sets
		- *Type 'N' record (DSNs)*
	- Various control records (VVCR, VVCN, VVCM)

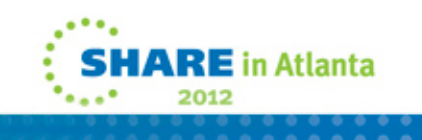

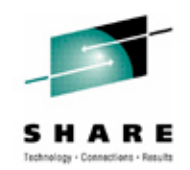

#### VVDS Rules

• The name of the VVDS is:

#### SYS1.VVDS.Vvolser

- The size of the VVDS is your choice and should be at least 1 cylinder
	- Implicitly allocated if you don't allocate the default size will be TRK(10,10)
- Since z/OS 1.7 a system default can be set
	- Default is not preserved across an IPL
	- F CATALOG,VVDSSPACE(*prim,sec*)

*Space values specified are in tracks*

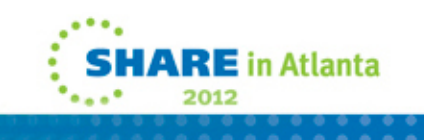

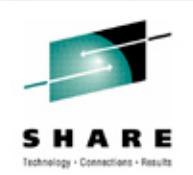

Volume Table of Contents (VTOC)

- A system data set which maintains extent and allocation information for a volume
- Used to find empty space for new allocations and to locate non-VSAM data sets
- Used to obtain information not kept in the VVDS for all VSAM data sets and SMS managed non-VSAM data sets
- Data Set Control Blocks (DSCBs)
	- "F0" Free DSCB
	- "F1" DSN and 3 extent definitions
	- "F3" 13 extent definitions
	- "F4" VTOC "DSN" definition

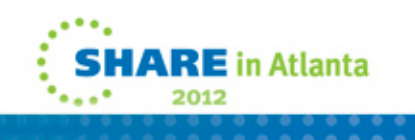

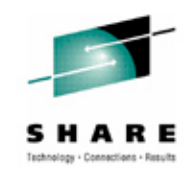

BCS Relationships

- For a VSAM component the BCS points to the VVR in the VVDS
- For non-VSAM data sets the BCS points to the VTOC Format 1 ("F1") DSCB
	- Even if they are SMS managed

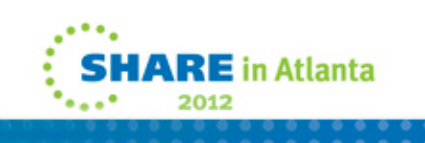

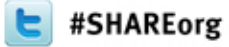

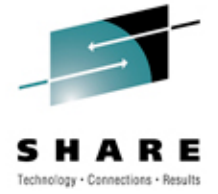

# **Working with Catalogs**

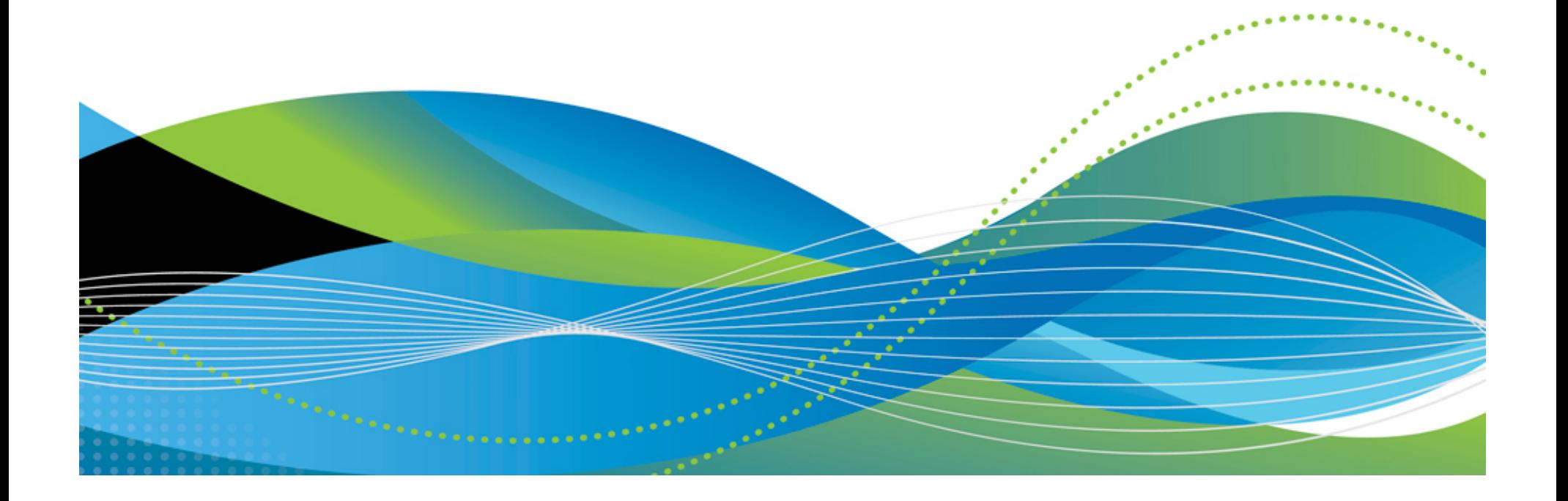

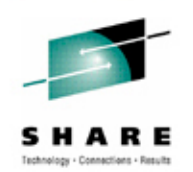

Identifying the Master Catalog at IPL

- Specified in the SYSCAT statement of LOADxx
	- In SYSn.IPLPARM or SYS1.PARMLIB
	- The value of "xx" is specified on the Hardware Management Console (HMC)
- If LOADxx is missing, then the location of the master catalog is specified via the SYSCATyy member of SYS1.NUCLEUS
	- The operator is prompted for "yy" at IPL
	- The default member is SYSCATLG

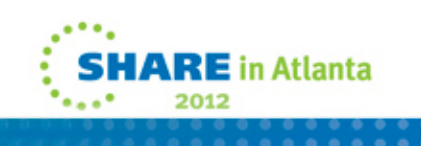

### SYSCAT Statement in LOADxx

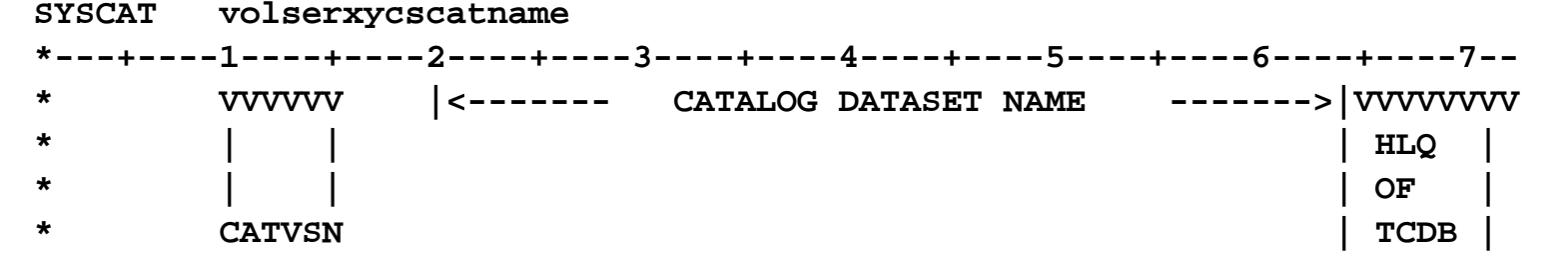

- Columns 10-15 The volume serial of the master catalog
- • Column 16 – The character '1' unless SYS% to SYS1 conversion is active, in which case this will be a '2'
- Column 17 Alias name level of qualification (default: 1)
- Columns 18-19 CAS service task lower limit (default: X'3C')
- $\bullet$ Columns 20-63 – The 44-byte data set name of the master catalog
- •Columns 64-71 – The high level qualifier of the tape volume catalog (default: SYS1)
- $\bullet$  Column 72 – Specify 'Y' to enable AUTOADD when CAS makes the first connection to the coupling facility

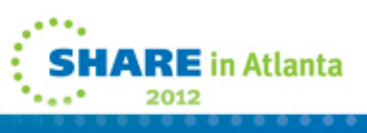

**14**

#### SYSCATyy Member in SYS1.NUCLEUS

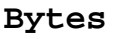

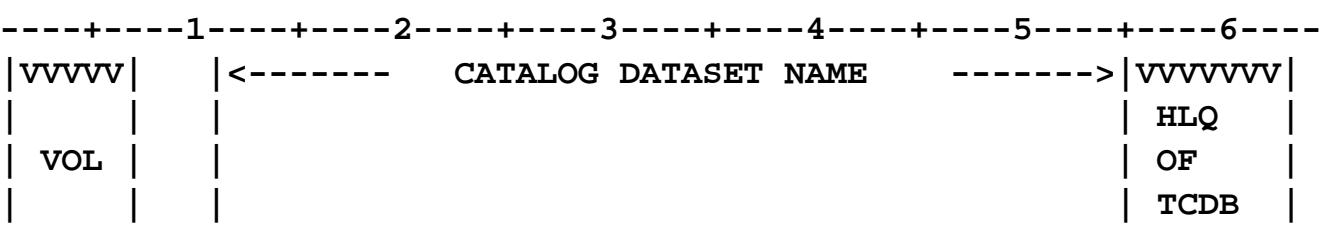

- Columns 1-6 The volume serial of the master catalog
- Column 7 The character '1' unless SYS% to SYS1 conversion is active, in which case this will be a '2'
- Column 8 Alias name level of qualification (default: 1)
- •Columns 9-10 – CAS service task lower limit (default: X'3C')
- Columns 11-55 The 44-byte data set name of the master catalog
- • Columns 55-62 – The high level qualifier of the tape volume catalog (blank means there is no tape volume catalog)
- $\bullet$  Column 63 – Specify 'Y' to enable AUTOADD when CAS makes the first connection to the coupling facility

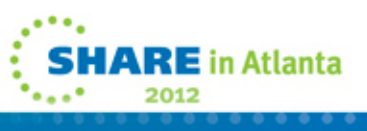

Types of Entries in a Master Catalog

- System related data sets
	- SYS1 and other data sets needed at IPL time
	- Page data sets
	- IODF
- User catalog connector records
	- Created with IDCAMS IMPORT CONNECT
- Alias records
	- Created with IDCAMS DEFINE ALIAS
	- An alias name defined in the master catalog can be used to reference a user catalog

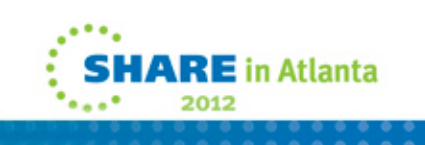

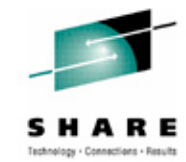

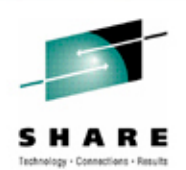

Defining a Catalog

- Use IDCAMS DEFINE USERCATALOG
- Cannot span volumes
- Cannot be defined as a striped data set
- Can be an Extended Addressibility data set with z/OS 1.12 or higher
- Allocate in cylinders
	- Results in maximum possible CA size of 1 cyl
- Specify secondary space value > 1 cyl
	- To prevent each CA split from requiring another extent

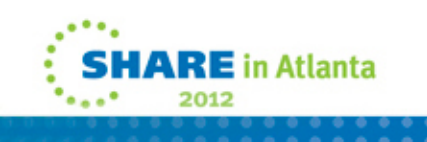

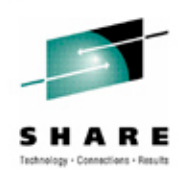

Defining a Catalog (continued)

- Recommend Data CISIZE of 4KB
	- Provides a compromise between minimizing data transfer time and reducing the occurrence of spanned records
- Use minimum Index CISIZE of 3584 if using a 4KB Data **CISIZE** 
	- Don't take the default
- Start with STRNO(3)
	- Default is 2
- Don't code BUFFERSPACE
	- Use BUFND and BUFNI instead
- Take the defaults for SHAREOPTIONS and RECORDSIZE

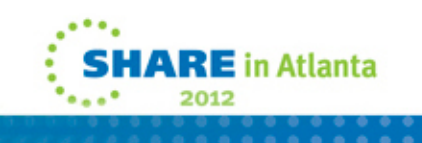

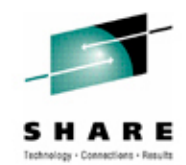

Example of Defining a Non-SMS Managed Catalog

- **//DEFCAT EXEC PGM=IDCAMS**
- **//SYSPRINT DD SYSOUT=\***
- **//SYSIN DD \***
- **DEFINE USERCATALOG -**
	- **(NAME(CATALOG.USERCAT1) -**
	- **VOLUMES(VOL001) -**
	- **ICFCATALOG -**
	- **CISZ(4096) STRNO(3) -**
	- **CYLINDERS(20,5))**

**/\***

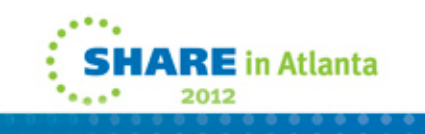

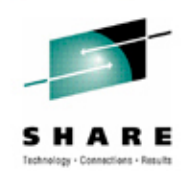

Example of Defining an SMS Managed Catalog

- **//DEFCAT EXEC PGM=IDCAMS**
- **//SYSPRINT DD SYSOUT=\***
- **//SYSIN DD \***
- **DEFINE USERCATALOG -**
	- **(NAME(CATALOG.USERCAT1) -**
	- **MGMTCLAS(MCVSAM) -**
	- **STORCLAS(SCSMS) –**
	- **DATACLAS(DCVSAM) -**
	- **ICFCATALOG -**
	- **CISZ(4096) STRNO(3) -**
	- **CYLINDERS(20,5))**

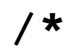

**20**

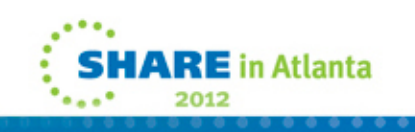

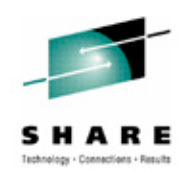

### BCSs Can Be Shared

- If sharable: SHR(34), the default, tells catalog management the BCS is expected to be shared, so all necessary shared access integrity code is executed
- If not: SHR(3 3) tells catalog management the BCS is not going to be shared, so no shared access integrity code is executed
- The BCS must be on a shared DASD device

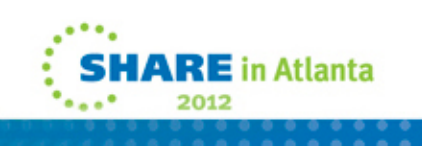

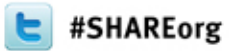

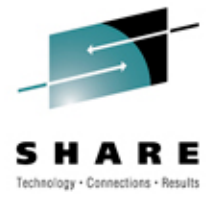

# **Catalog Problems**

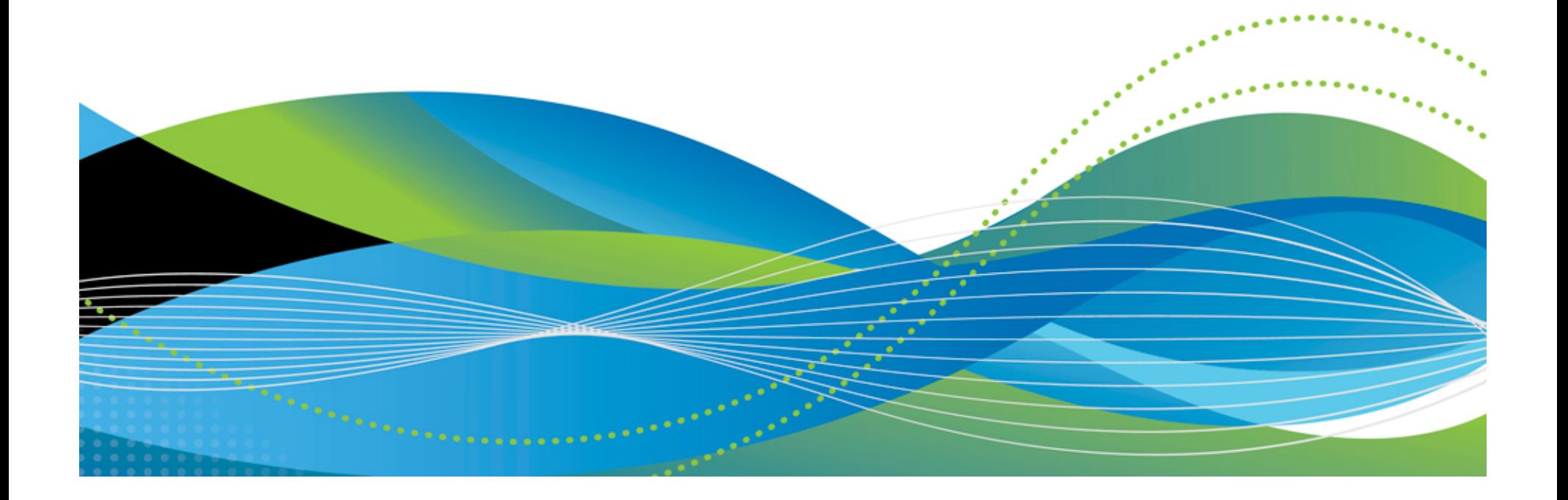

## **Catalog Problems**

Things go bump in the night …

- Volumes fail and have to be restored
- Catalogs (BCSs and VVDSs) become corrupted and have to be restored
- Data sets become uncataloged, don't ever get cataloged, or are cataloged to the wrong catalog
- Data sets are cataloged, but don't exist
- CAS or caching problems

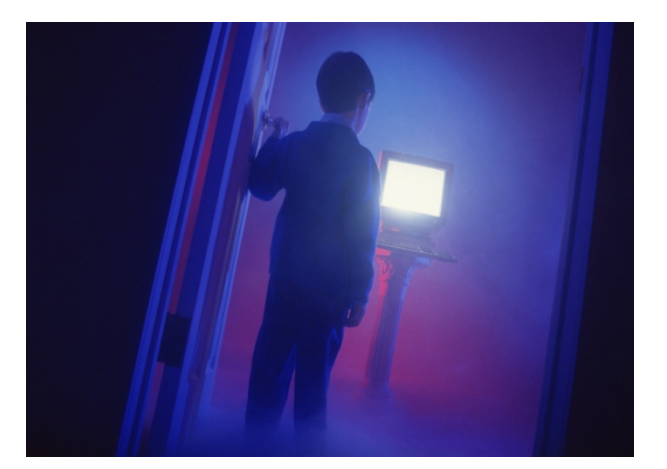

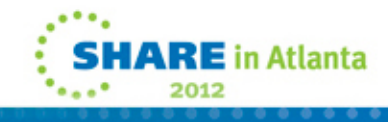

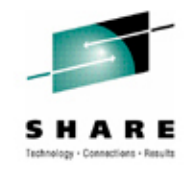

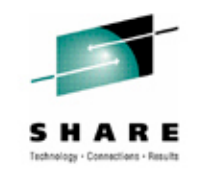

## **Problem Indicators**

- Inconsistencies between a BCS and its own records, or between a BCS and its related VVDSs
	- *Cluster records with missing truename records*
	- *Orphaned truename records (truename without a matching cluster sphere record)*
	- *Truename loop failure (cluster sphere record that points back to a different cluster sphere record)*
	- *Invalid data content inside a BCS or VVDS*
	- *BCS cluster sphere record that is missing its corresponding VVDS record (or vice versa)*

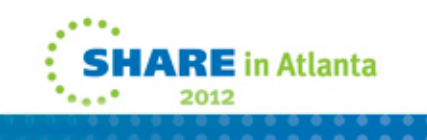

## **Problem Indicators**

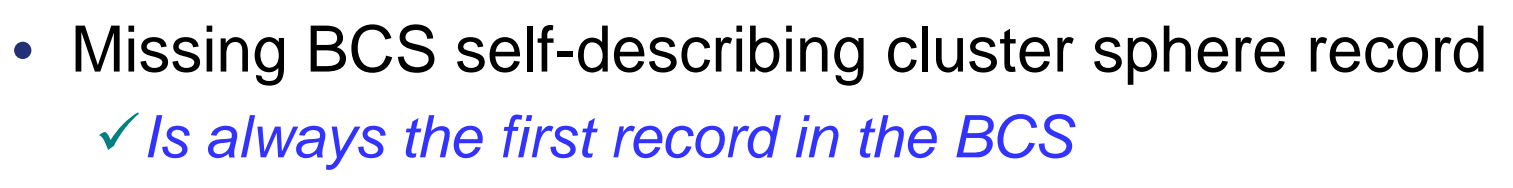

- Broken sequence set (SSI) forward address chain pointer problem
	- *Can be caused by using incorrect share options (SHR) when defining the BCS*
- Duplicate or out of sequence records in BCS
	- *Can be caused by a system or CAS crash in the middle of a CI or CA split*

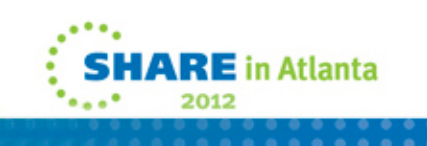

## **Finding Catalog Problems**

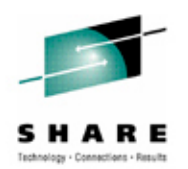

Using Access Method Services (IDCAMS)

- EXAMINE INDEXTEST ensures that sequential and key direct access is accurate
- EXAMINE DATATEST reads all data CIs to ensure structural integrity
- DIAGNOSE ICFCATALOG (without compare) checks information integrity within each BCS record (inside-the-BCS only)
- DIAGNOSE VVDS (without compare) checks information integrity within each VVDS record (inside-the-VVDS only)
- DIAGNOSE is a tool that you use to see synchronization problems between the BCS and VVDS record structure

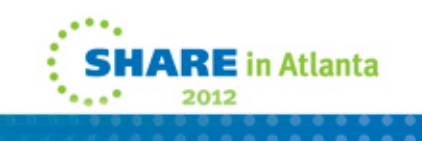

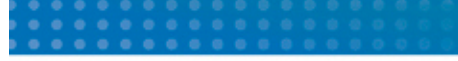

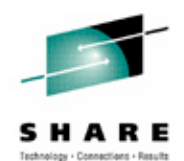

## **IDCAMS EXAMINE**

Using IDCAMS EXAMINE to Find Problems

**//STEP1 EXEC PGM=IDCAMS**

**//SYSPRINT DD SYSOUT=\***

**//SYSIN DD \*** 

**EXAMINE NAME(CATALOG.UCATTEST) INDEXTEST DATATEST**

**/\***

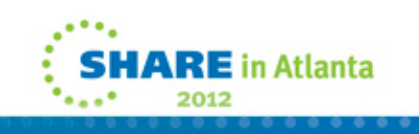

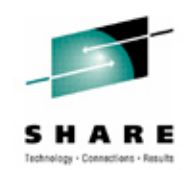

## **Messages from IDCAMS**

### EXAMINE

- You want to see:
	- IDC01724I INDEXTEST COMPLETE NO ERRORS **DETECTED**
	- $\triangleright$  IDC01709I DATATEST COMPLETE – NO ERRORS DETECTED
- You may get other messages…
	- •IDC0xxxx – Supportive informational messages
	- •IDC1xxxx – Individual data set structural error messages
	- $\bullet$ IDC2xxxx – Summary error messages
	- $\bullet$ IDC3xxxx – Function not performed error messages

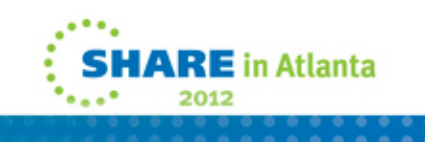

## **Messages from IDCAMS**

#### BCS EXAMINE With Errors

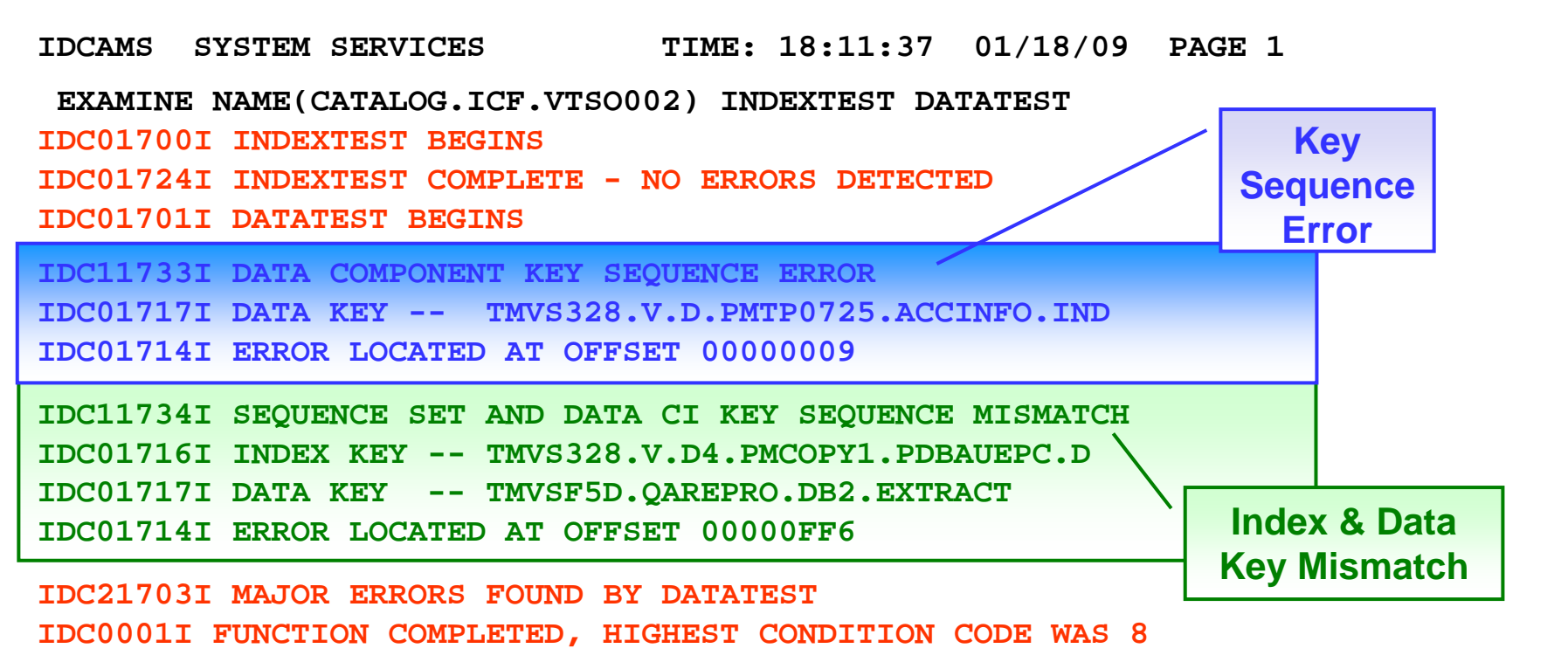

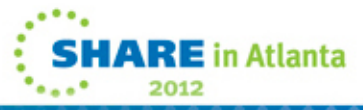

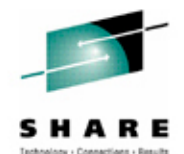

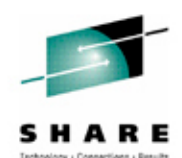

## **IDCAMS DIAGNOSE**

#### Using IDCAMS DIAGNOSE

- **//STEP1 EXEC PGM=IDCAMS**
- **//INCAT DD DISP=SHR,DSN=CATALOG.UCATTEST**
- **//SYSPRINT DD SYSOUT=\***
- **//SYSIN DD \***

**DIAGNOSE ICFCAT INFILE(INCAT)**

**/\***

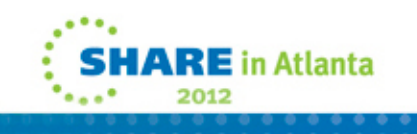

## **Messages from IDCAMS**

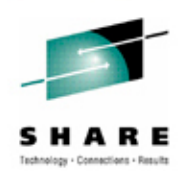

### **DIAGNOSE**

- IDC21364I ERROR DETECTED BY DIAGNOSE: {VVDS|ICFCAT} ENTRY: *entry* RECORD: *rec* OFFSET: *offset* REASON: *reason-code*
- This message produces a return code of 8
- Some common *reason-codes*…
	- 11 Incomplete delete detected
	- 20 Association not found
	- 23 Truename loop failure
	- 33 Incomplete update detected
	- 45 Volume cell not found

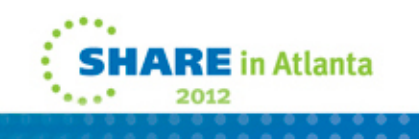

## **Fixing Catalog Problems**

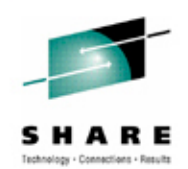

#### If EXAMINE Identified the Problem

- Can delete data set and recover from recent backup
- Can unload a non-BCS KSDS data set by reading data component directly as an ESDS, sorting data, and then loading into new KSDS
- If a BCS index component is severely damaged, the BCS must be recovered from backup
	- Repair can be accomplished with IBM Tivoli Advanced Catalog Management for z/OS

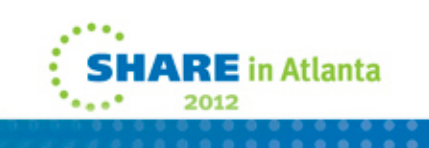

## **Fixing Catalog Problems**

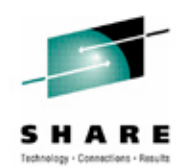

If DIAGNOSE Identified the Problem

- May indicate an incomplete catalog entry
- If it is an entry in a BCS, delete the catalog record and attempt to recatalog

DELETE xxx NOSCRATCH

DEFINE xxx … RECATALOG

• If the truename exists without the associated cluster records:

DELETE xxx TRUENAME

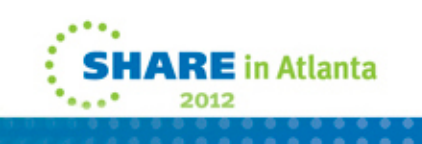

## **Fixing Catalog Problems**

If DIAGNOSE Identified the Problem (continued)

• If it is an entry in a VVDS:

DELETE xxx VVRDELETE xxx NVR

- It may be possible to recatalog the data set DEFINE CLUSTER(NAME(xxx) … RECATALOG)
- If missing some portions from the volume, then it must be deleted

IDCAMS cannot recreate the data

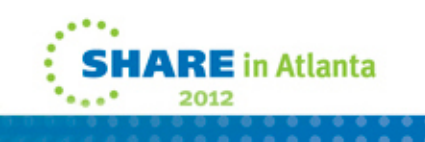

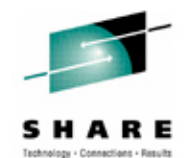

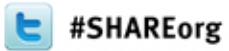

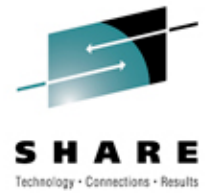

# **Catalog Backup**

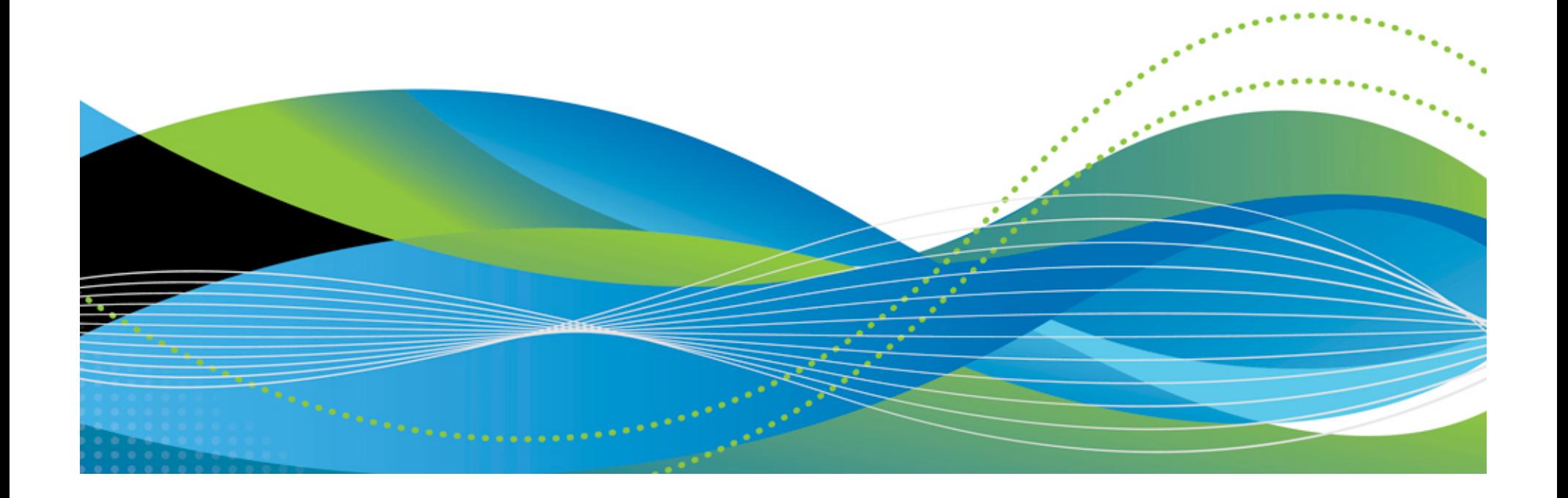

## **Catalog Backup**

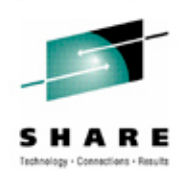

#### IDCAMS EXPORT

- •Unloads the catalog records and alias names
- •EXPORT may not be able to back up the BCS if it is damaged
- If there is a broken sequence set chain pointer, EXPORT will back up only what can be accessed by the index
	- Many records may not be backed up, but a return code of 0 will be received

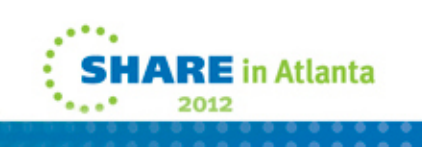

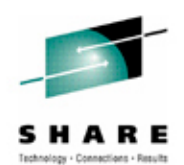

## **Catalog Backup**

#### Using IDCAMS EXPORT to Back Up Catalogs

- **//STEP1 EXEC PGM=IDCAMS**
- **//OUTCAT DD DSN=BACKUP.CATALOG.TEST,DISP=(NEW,CATLG),**
- **// SPACE=(CYL,(20,5)),UNIT=SYSDA**
- **//SYSPRINT DD SYSOUT=\***
- **//SYSIN DD \***

**EXPORT CATALOG.UCATTEST OUTFILE(OUTCAT) TEMPORARY**

**/\***

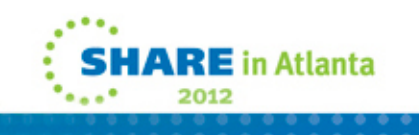

Rule #1: Back up as often as you can

- How often is enough? It depends…
	- At least once a day for all catalogs
	- More often for volatile catalogs where you are creating lots of SMF records – indicating heavy data set DEFINEs, DELETEs, and allocation extensions
	- More often for critical catalogs ones that would present a major problem if recovery isn't fast
	- Less often for non-volatile catalogs

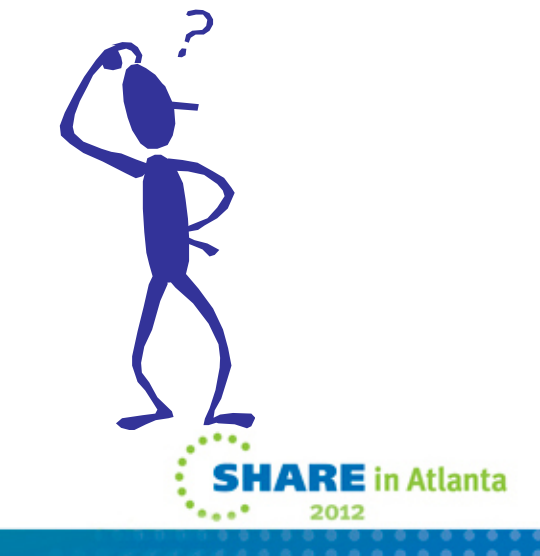

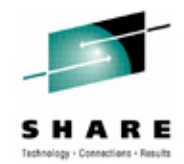

Rule #2: Verify all BCSs are included in the backup

- When was the last time you audited your backup job to see the list of catalogs backed up?
- Obtain a list of connected catalogs in all master catalogs

```
LISTCAT UCATLISTING FROM CATALOG -- CATALOG.MASTER.CATUSERCATALOG --- CAT.ICF.USER1USERCATALOG --- CAT.ICF.USER2...
```
• Compare the list to your catalog backup job, and ensure that all are backed up

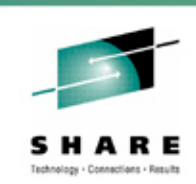

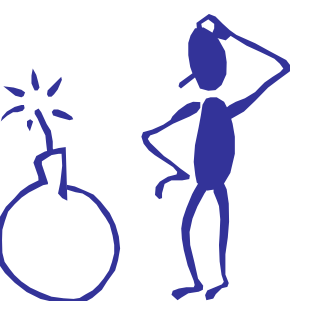

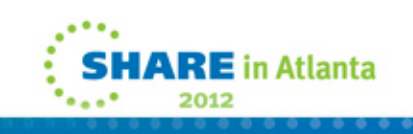

Rule #3: Double check that the backups are working

- Establish a regular method to check catalog backup return codes
- Ensure you run EXAMINE INDEXTEST on each catalog and then check the output!
- Consider duplexing your backups and create a third copy for your disaster recovery (DR) site

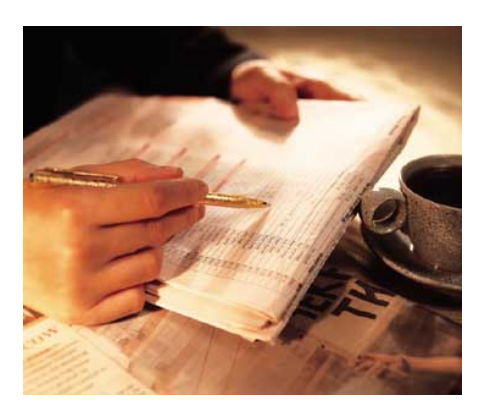

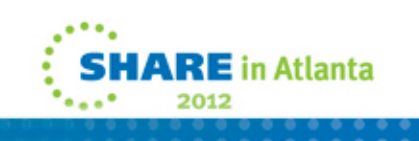

Rule #4: Verify that you can recover

- Can you locate your backups? If duplexed, catalog each in a different user catalog
- Can you locate your SMF data? How many systems are sharing the catalog? What catalog is it cataloged in?
- Test, test, test if a problem occurs and you can't recover, your goose is …

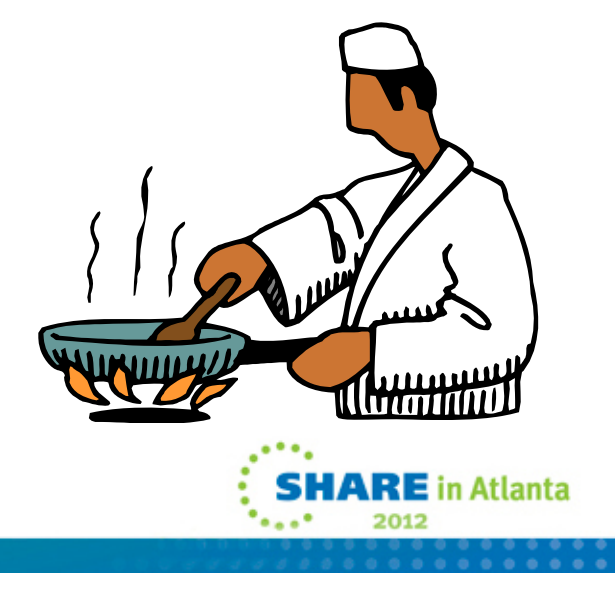

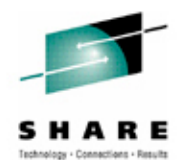

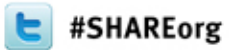

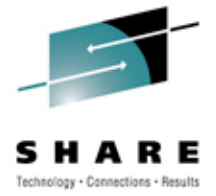

# **Catalog Recovery**

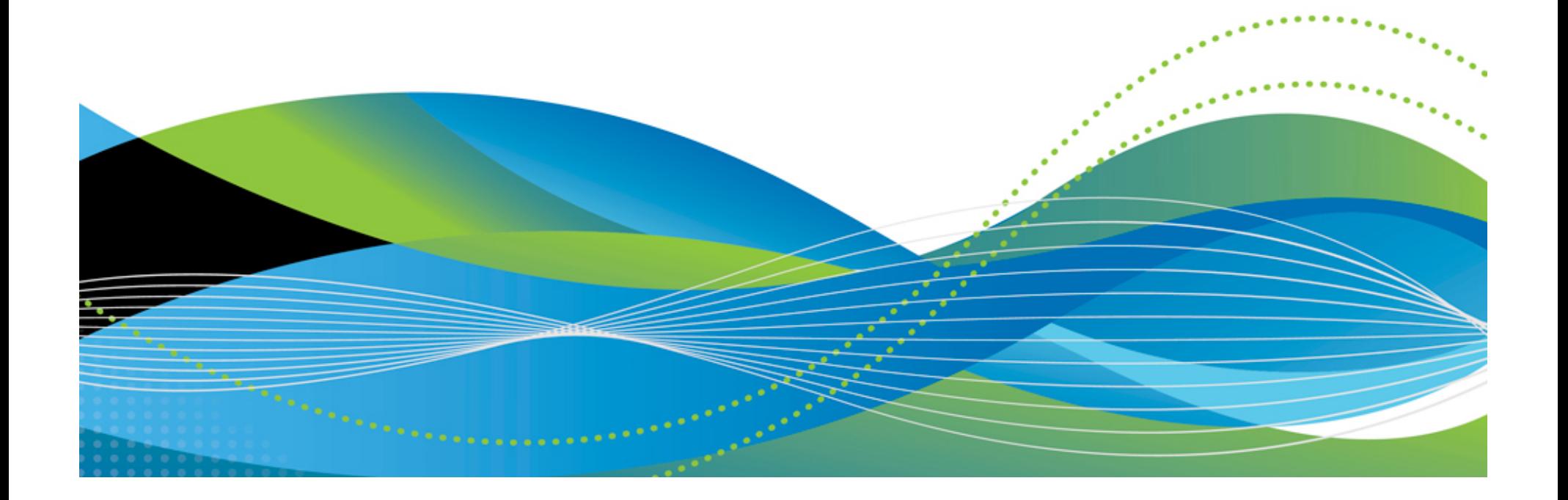

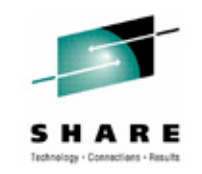

## **Catalog Recovery**

- Catalogs can be recovered/restored with IDCAMS IMPORT (after having been EXPORTed)
- Because of the dynamic nature of catalogs, this process is useful only when a backup has been taken immediately before the recovery

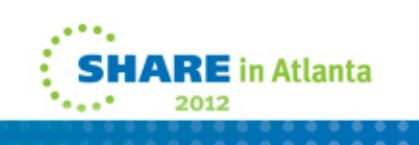

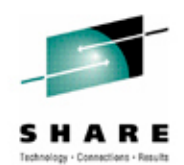

## **Recovery Using IDCAMS**

Using IDCAMS IMPORT to Recover a Catalog

- **//STEP1 EXEC PGM=IDCAMS**
- **//INCAT DD DSN=BACKUP.CATALOG.TEST,DISP=SHR**
- **//SYSPRINT DD SYSOUT=\***
- **//SYSIN DD \***

**IMPORT INFILE(INCAT) OUTDATASET(CATALOG.UCATTEST) ALIAS**

**/\***

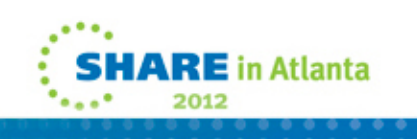

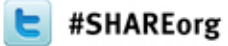

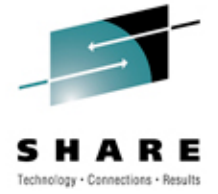

# **Catalog Forward Recovery**

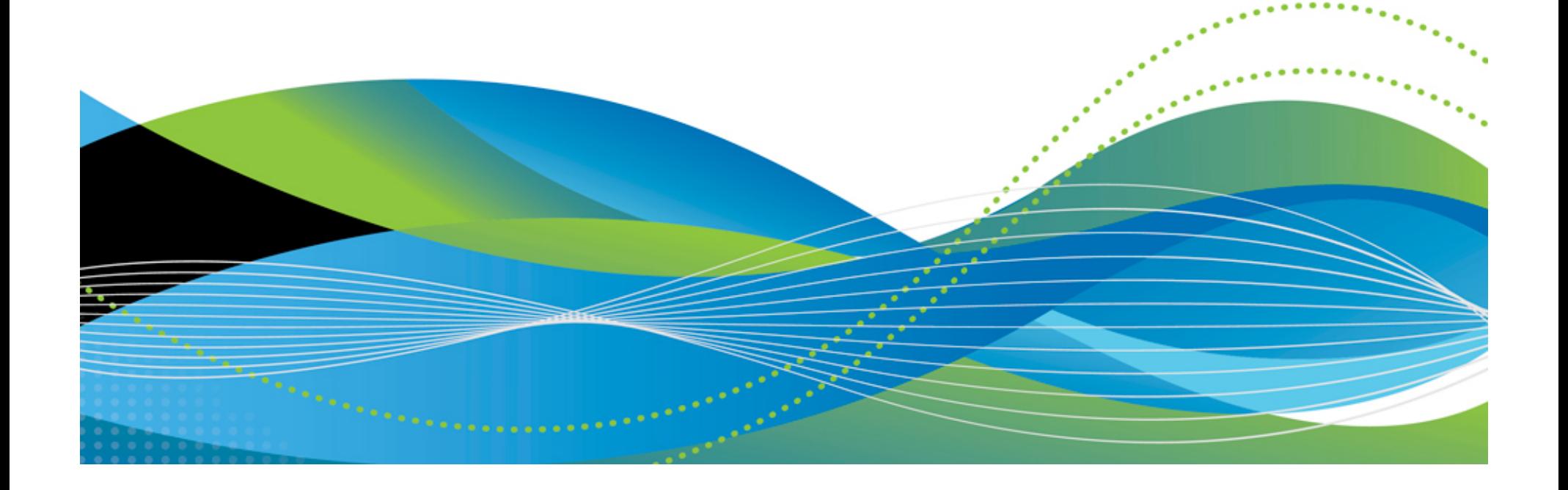

## **BCS Forward Recovery**

SMF Records Are the Only Way

- For BCS forward recovery, SMF record types required:
	- Type 61 Data set define
	- Type 65 Data set delete
	- Type 66 Data set alter
- These records, written between the time of backup and restore, identify all new data sets created, deleted, and extended
- You must have something, and you must know how to use it!
- You should practice BCS forward recovery

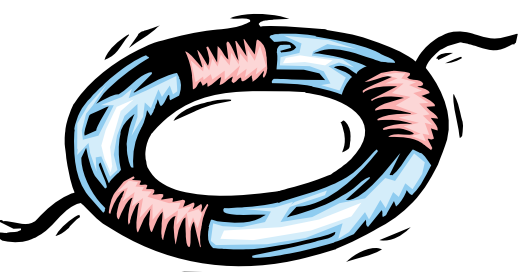

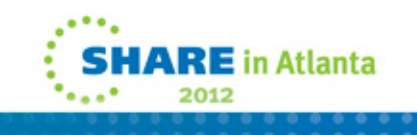

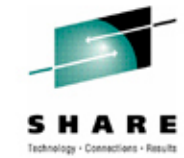

## **ICFRU**

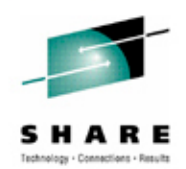

Used for BCS Forward Recovery

- IBM field developed product
- Incorporated into DFSMS 1.7 and higher
- Takes IDCAMS EXPORT copy of the BCS and SMF records from all sharing systems as input
- Creates a new EXPORT format backup which is used as input to IDCAMS IMPORT to rebuild the catalog

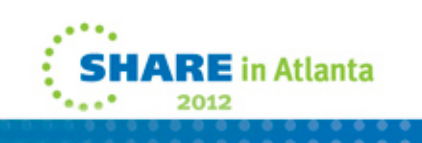

# **ICFRU**

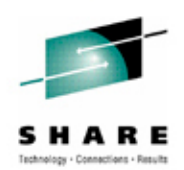

#### Components of ICFRU

- CRURRSV Record Selection and Validation
	- Processes dumped SMF data sets
	- Extracts appropriate records
- CRURRAP Record Analysis and Processing
	- Processes the extracted and sorted SMF records, together with an EXPORT copy of the catalog
	- Produces a new EXPORT format data set to be imported to build a new catalog

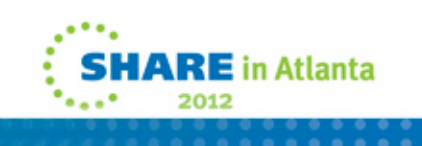

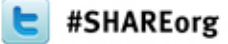

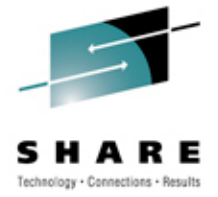

# **Other Catalog Maintenance Activities**

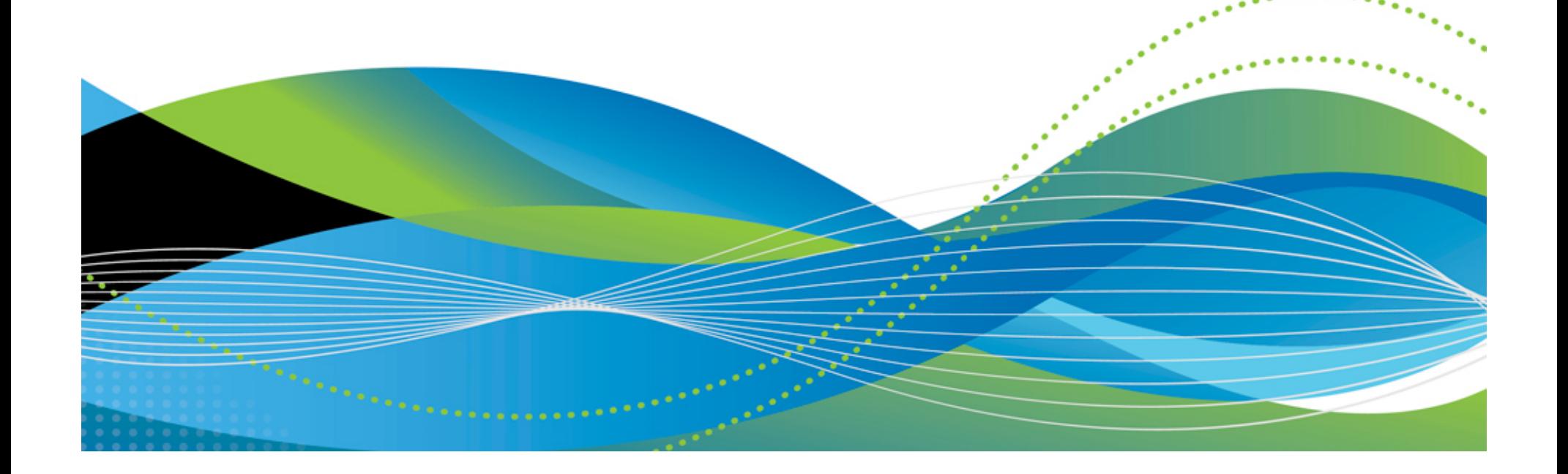

## **Reorganizing Catalogs**

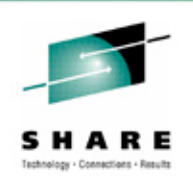

What Is Reorganization and When Do I Do It?

- The process by which a catalog is backed up and then immediately recovered to rebuild the index and data components and is commonly used to:
	- Remove fragmented, erased space from within the BCS
	- Reduce extents
	- Change an attribute
- Recommended only when the catalog is approaching maximum extents, or there has been a large amount of data set deletion activity against the catalog
- IDCAMS EXPORT followed by IMPORT can be used to reorganize a catalog
- CA Reclaim can reduce future need to reorganize at z/OS 1.12

## **Splitting and Merging Catalogs**

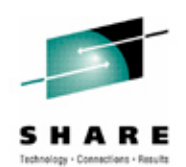

What Is Splitting and Merging?

- The process by which a group of data set entries are moved or copied from one catalog to another for space, performance, or other reasons
- Catalogs may be combined (merged) or divided (split) to achieve the best balance

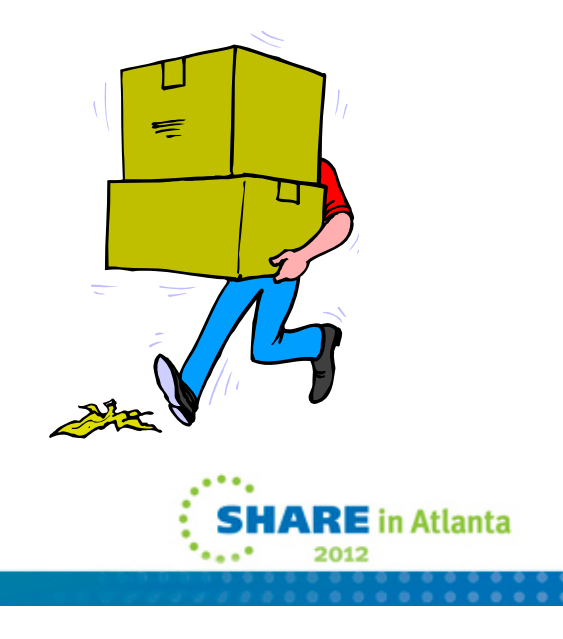

## **Splitting and Merging Catalogs**

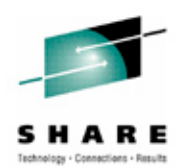

#### Using IDCAMS

- IDCAMS REPRO MERGECAT is used to move data set entries either individually, by a high level qualifier group, or all entries from one catalog to another
	- The output catalog may already have other data set entries in it
	- Entries are deleted from the input catalog after they are successfully added to the output catalog
	- The VVRs for the data set entries moved are updated to point to the new output catalog

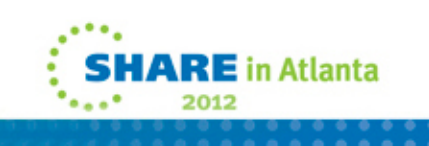

## **Splitting and Merging Catalogs**

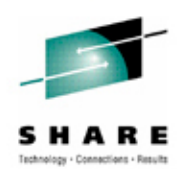

Using IDCAMS (continued)

- IDCAMS REPRO NOMERGECAT is used to copy the entire input catalog into a new, empty output catalog
	- The output catalog must be empty
	- The VVRs for the data set entries copied are updated to point to the new output catalog following REPRO NOMERGECAT processing
		- All subsequent processing must be done to the new output catalog

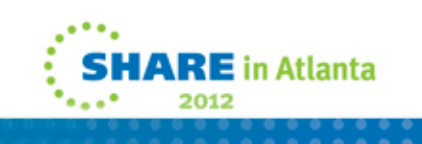

## **Disaster Recovery Planning**

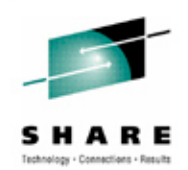

What About that Disaster Recovery (DR) Test?

- • Disaster recovery is not your everyday task to perform, but it needs to be prepared for every day
- Plan the timing of your DR catalog backups so that you can know the state of the corresponding data to be recovered
- You want to have the catalog entries synchronized with the data recovered as closely as possible

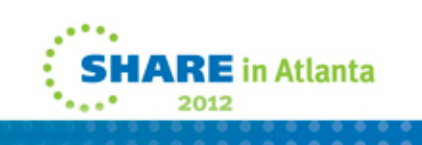

## **Summary of Activities**

#### Daily Activities

- $\sqrt{\mathsf{Backup}}$
- **V** Diagnostics
- Disaster recovery backups

#### Periodic Activities

Catalog reorganization

Splitting or merging

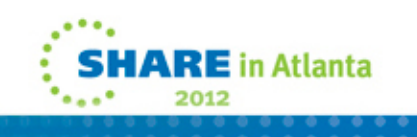

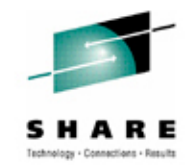

## **Final Thoughts**

- Daily activities ensure catalog integrity and prevent loss of data
- Minimizes risk of catastrophic catalog failure
- Ensures readiness in case of disaster
- $\triangleright$  Improves catalog recoverability in case of catalog failure

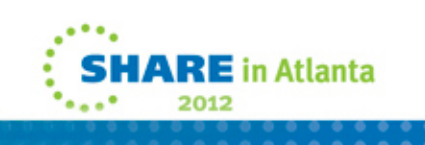

## **For More Information**

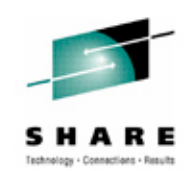

- *z/OS DFSMS Access Method Services for Catalogs* – SC26-7394
- *z/OS DFSMS: Managing Catalogs* SC26-7409
- *ICF Catalog Backup and Recovery: A Practical Guide*  $\sim$ IBM Redbook SG24-5644

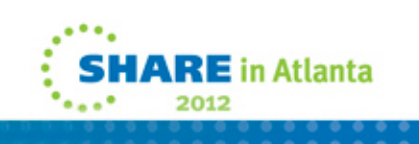

## **Trademarks**

The following terms are trademarks of Rocket Software, Inc. in the United States and/or other countries:

#### **Rocket®**, **Mainstar®**

The following terms are trademarks of the International Business Machines Corporation in the United States and/or other countries: **IBM®, Tivoli®, z/OS®, DFSMS™**

Other company, product, and service names may be trademarks or service marks of others.

Copyright ©2012 Rocket Software, Inc. All Rights Reserved.

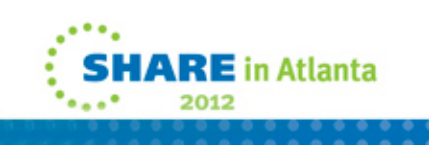